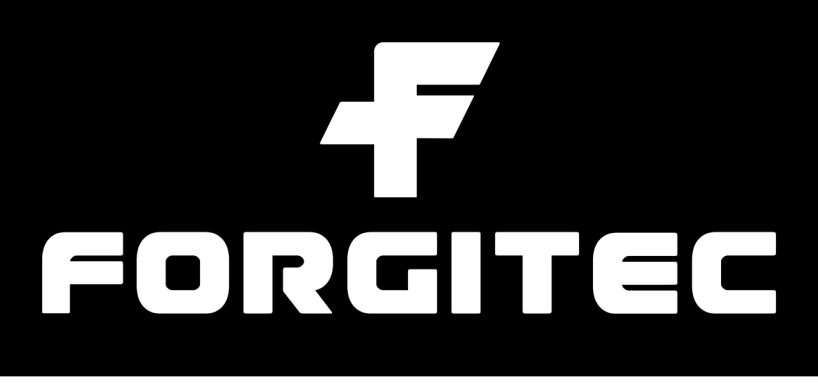

# **BMW Yellow Headlight** DRL LED Board Upgrade Kit **Installation Guide**

The following instructions were made specifically to be used with Forgitec Yellow DRL kits. Using our installation instructions with any other replicas of our products may result in severe damage and/or error codes.

### Step 1

Remove front wheels and remove wheelarch fender liner trim in order to access headlight units.

Repeat steps for both driver and passenger sides.

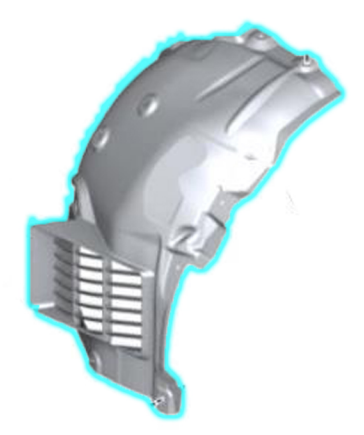

### **Step 2**

Unscrew two screws and remove by pulling in a back and down motion in order to remove LED daytime running light LED board panel.

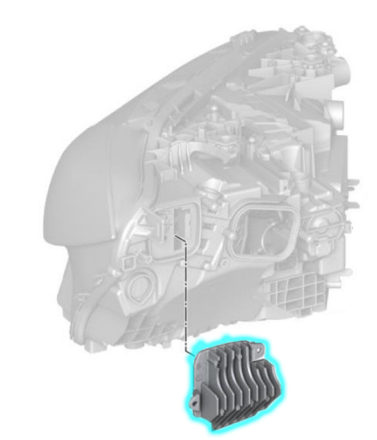

# FORGITEC

### Step 3

## Unplug wiring harness attached to LED board panel very carefully.

US/CANADA Model Cars will have 11-Pin wire harness. EURO/NON-US Model Cars will have 9-Pin wire harness.

Repeat steps for both driver and passenger sides.

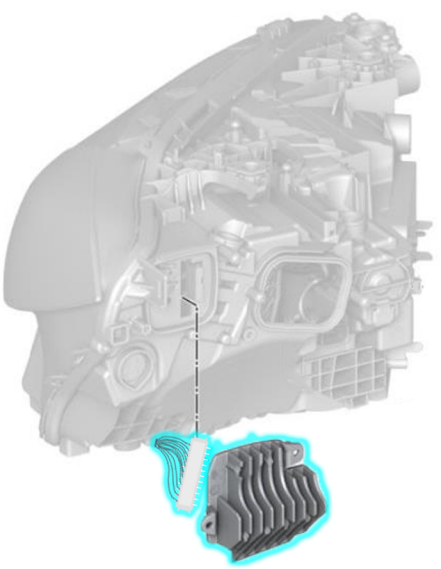

### Step 4

## Using plastic prying tool, carefully remove existing LED board by prying upwards.

When removing LED board, please be cautious as the boards may fling/pop out very easily.

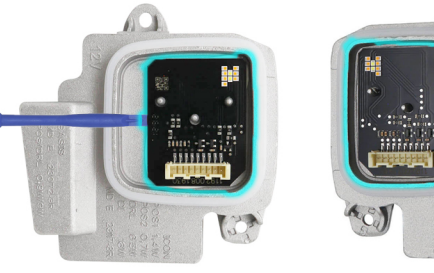

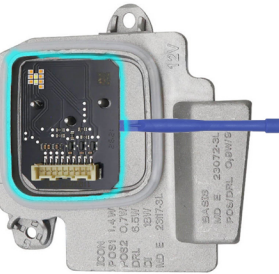

# FORCHES

#### Step 5

Apply small amount(s) of new Thermal Glue to LED board module and put new Forgitec LED board replacement in place.

PLEASE NOTE: You only need enough glue to hold the LED board in place. Please see diagram on right for recommendation on amount of glue to use (shown in red) or use leftover marks of original LED board glue as guide once you remove old LED boards.

Repeat steps for both driver and passenger sides.

Any Thermal Conductive Glue will work for this process. If you would like a recommendation for safety purposes, the "GENNEL G109 10gram Thermal Conductive Glue" sold on Amazon.com and other retailers is a glue that will work just fine for this process.

Dry time for glue will vary based on instructions of specific thermal glue you decide to use.

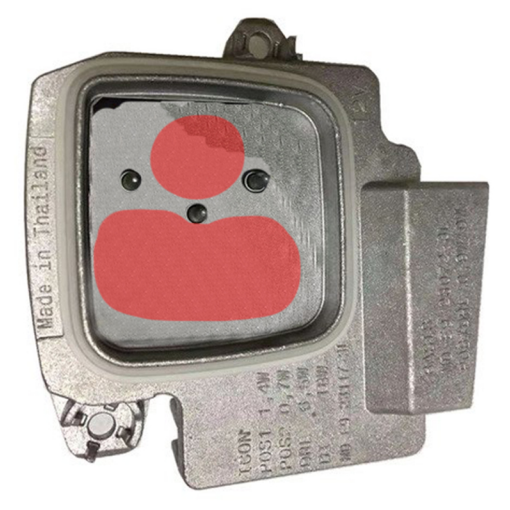

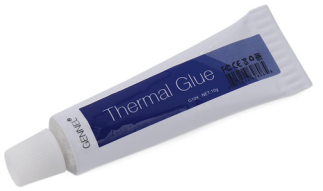

# FORGITEC

### Step 6

### Unscrew two screws and remove LED board modules on top of headlights.

Repeat steps for both driver and passenger sides.

\*T20 Torx Bit required.\*

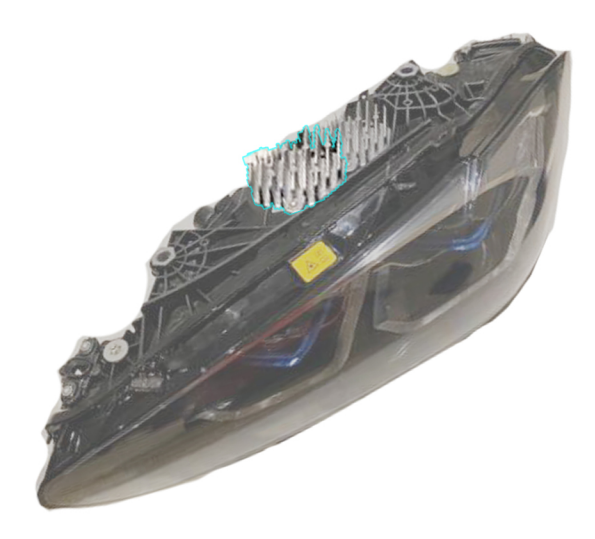

### Step 7

## Unplug wiring harness attached to LED board panel very carefully.

Both US/CANADA & EURO/NON-US Model Cars will have 5-Pin wire harness here.

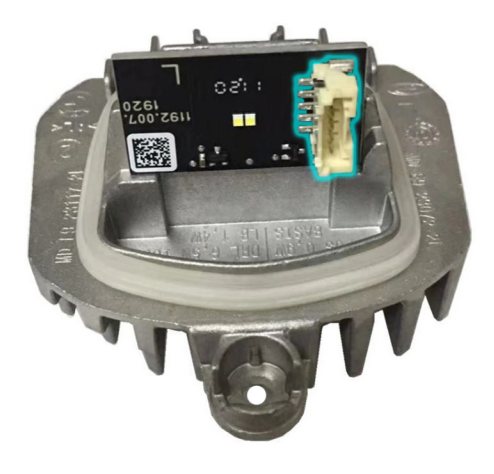

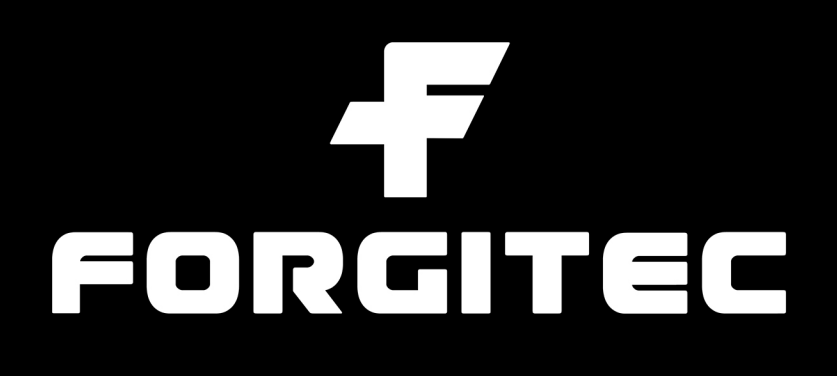

### Step 8

Using plastic prying tool, carefully remove existing LED board by prying on corner of LED of which has a decent gap to fit prying tool and to minimize the chance of any potential damage to factory LED boards.

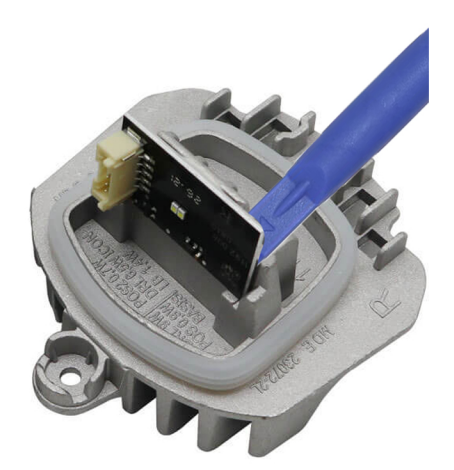

Repeat steps for both driver and passenger sides.

### **Step 9**

# Remove any excess/remaining adhesive from factory LED boards and apply small amount of new Thermal Glue.

PLEASE NOTE: You only need enough glue to hold the LED board in place to the heatsink. Please see diagram on right for recommendation on amount of glue to use (shown in red). (Glue will be placed on heatsink and new LED board will be placed on top. Diagram on right shows glue transparent through LED board for visualization purposes.)

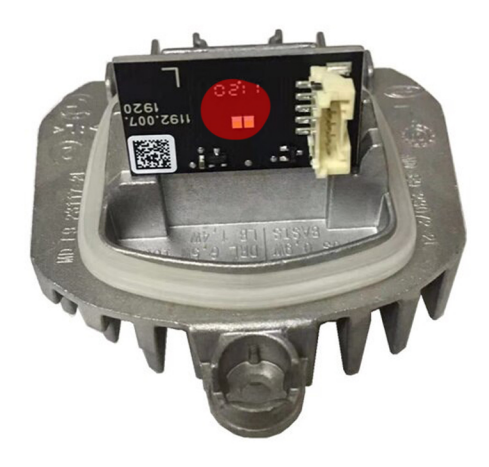

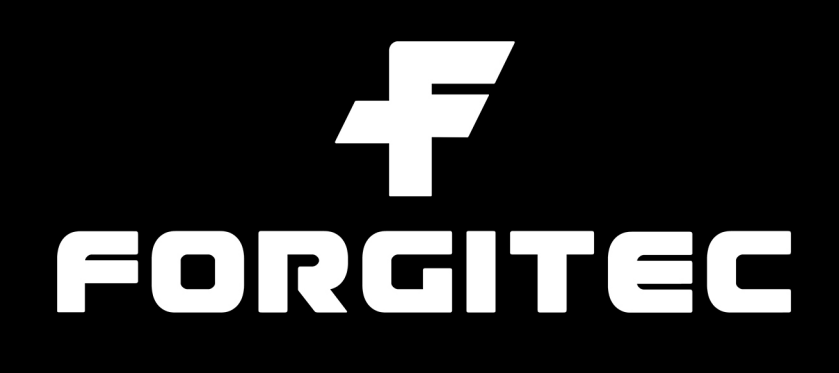

#### Step 9

Allow new LED board glues to dry by following dry time instructions of specific Thermal Glue you use before reinstalling LED modules.

Repeat steps for both driver and passenger sides.

#### Step 10

Installation is complete.

You may now start your vehicle and enjoy your newly refreshed and iconic CS/CSL style headlights.

Forgitec nor its subsidaries is not responsible for any damage caused to vehicle or vehicle parts, error codes, incorrect installation, or any other damage<br>caused by aftermarket products. By purchasing this product(s), buy

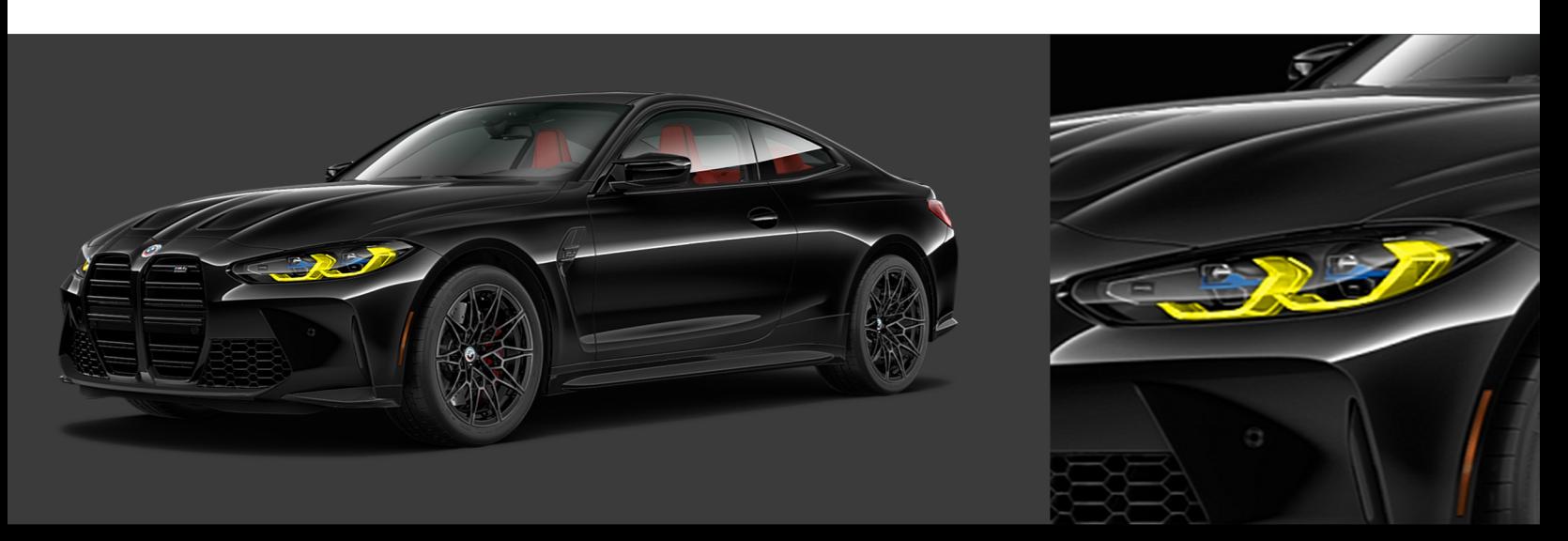